# **Adobe Photoshop 2021 (version 22) Crack + Serial Number Full Product Key Free**

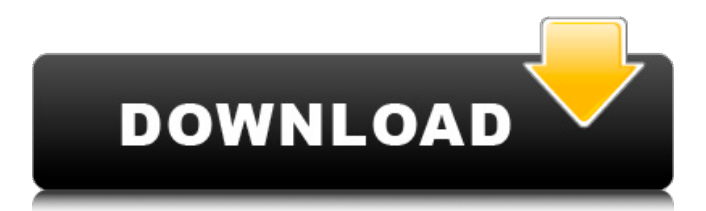

## **Adobe Photoshop 2021 (version 22) Free [Updated-2022]**

In this article, we'll be looking at the various Photoshop elements, including the ones you'll use most, that you'll know and understand before creating any artwork. Master It On the Macintosh: In the View menu, choose Tool Options and select the Interpolation tab. Choose Sampling on. (Mac only) In the View menu, choose Tool Options and select the Interpolation tab. Choose Sampling on. (Mac only) On the Windows platform: Choose View and then choose the View menu. Select Properties. In the Properties dialog box that opens up, choose Image and press OK. In the View menu, choose Tool Options and select the Interpolation tab. Choose Sampling on. (Mac only) In the View menu, choose Tool Options and select the Interpolation tab. Choose Sampling on. (Mac only) Photoshop Elements—the Basics Basic Uses Most image editing programs use a concept of layers, which enables you to render only the features of an image that you want displayed at a specific time. You can create a new image from an existing one and edit it in Photoshop. Layers let you see how the completed work will look after you make any changes. To define a new image layer, select any tool and click on a canvas. To perform any edits on a canvas, click on the white square in the center that says Current Selection. . In the top part of the Tools panel, you can select Layer Style. You can set all the layers that you create for an image to be visible or invisible; visible layers are sometimes referred to as visible layers. Basic Elements Photoshop has several basic elements that you'll need to know about. You may need to know about them in future when you begin to create a series of images in Photoshop. Layer Styles Making small modifications to an image and then combining them to produce new variations is a great way to create creative images. You can use Layer Styles to make your work really stand out. Layer Styles are selectable in any tool that you use to manipulate an image. The most common tool, while creating layers in an image is using the Magic Wand Tool, which clicks on part of the image, and then you adjust the tool accordingly. Click on the left side of the Tool Options menu for better visibility.

#### **Adobe Photoshop 2021 (version 22) Crack+ With Keygen Download [March-2022]**

(Image source: Creative Warrior) Furthermore, Photoshop Elements has more than 200 more pictures and icons than Photoshop. The application can also be used to create great-looking slideshows, design websites, create videos and create still images. [article-desk thumbnails=8] What is Photoshop? Before Photoshop, working on images required several different programs and sometimes even dedicated hardware devices. Back in the 1970s, artists used a special texturing device, the texture tool, to paint textures on their images. Throughout the years, a photo editor was needed to crop and resize the image, and then maybe another photo editor was needed to rotate the photo or change the setting. In the end, it required a lot of work to make the picture look the way that you wanted, and without the help of a photo editor, you couldn't achieve. That was before the days of Photoshop. Photoshop is a well-known and popular photo editing software created by Adobe. Why should you use Photoshop for graphic designing? It is a graphical editor, and so

it helps you to edit all types of images, whether it's a photograph, a painting, or a comic. By using Photoshop, you can transfer old photos into a digital format. The program also enables you to edit images using the computer's onboard application. The following are the advantages of editing images using Photoshop. You can easily edit your images with built-in filters. Professional photographers and graphic designers can edit their images quickly and accurately, to achieve the best results. You can also adjust the color balance, exposure, and saturation of your image, in addition to the erasing of unwanted objects. You can erase your image, crop it, apply special effects like blurring, cutouts and gradients. Photoshop makes it easy to resize, edit and customize your image. You can control and retouch images using layers, which enable you to focus on specific areas. You can use the resize tool to adjust the resolution of your image. You can even create custom tools and edit layers to have the best results. You can make your images look more professional and appealing by giving them a gradient, a drop shadow, a textured brush, etc. You can edit and adjust the color of the image. You can make your 388ed7b0c7

## **Adobe Photoshop 2021 (version 22) PC/Windows**

2018-19 Performance The Flyers offense was not what it used to be this season, averaging 2.42 goals per game last year and 1.60 last year. Here are the details of the roster and how the rest of the NHL stacked up with the Flyers being 25th in the league at 2.38 goals per game. Stat Rank Roster Rank TOTAL GOALS 28th GOAL PER GAME 25th SHOTS 13th SHOTS PER GAME 25th SAVES 23rd SAVES PER GAME 25th +/- IN NET 16th SPECIAL TEAMS 23rd GOAL PER GAME WITH SHOTS (SHOTS 2.3) 25th GOAL PER GAME WITH SAVE (SAVES 1.9) 25th GOAL PER GAME ALLOWED (GOALS 4.2) 1st GOAL PER GAME WITH SHOTS AND SAVE (SHOTS 2.9, SAVES 1.7) 7th GOAL PER GAME ALLOWED, SAVES AND SHOTS (GOALS 3.4) 2nd First Goal Creator 20 First Goal Scorer 27 First Goal Per Game 28 Defensemen Goal Scorers 40 Defensemen Scorer 24 Defensemen First Goals 34 Goaltenders First Goal 14 Goaltenders Save Percentage 50 Goaltenders Save Percentage with Defensemen 40 Goaltenders Save Percentage with Goal Scorers 48 Goaltenders Save Percentage in Win Games 50 Goaltenders Save Percentage in Loss Games 50 Goaltenders Save Percentage with Defensemen 40 Goaltenders Save Percentage with Goal Scorers 48 Goaltenders Save Percentage in Win Games 44 Goaltenders Save Percentage in Loss Games 50 Goaltenders Save Percentage with Defensemen 40 Goaltenders Save Percentage with Goal Scorers 48 Goaltenders Save Percentage in Win Games 50 Goaltenders Save Percentage in Loss Games 50 Goaltenders Save Percentage with Defensemen 50 Goaltenders Save Percentage with Goal Scorers 50 Goaltenders Save Percentage in Win Games 40 Goaltenders Save Percentage in Loss Games 44 Goaltenders Save Percentage with Defensemen 50 Goaltenders Save Percentage with Goal Scorers 50 Go

#### **What's New in the?**

## Practice: Using the Pen Tool • Open up a new document and save it as `sketch.psd` or something along those lines. • Select the Pen Tool (P) and start to draw lines in your new document. You can move the mouse to draw straight lines or click and hold to create a bezier curve (see Figure 4-2). --- Figure 4-2. You can create straight or curve lines using the Pen tool in Photoshop. • You can move, resize, and colorize the pen by holding down the Shift key. |

### **System Requirements For Adobe Photoshop 2021 (version 22):**

- Microsoft Windows 7 / 8 / 10 - 4 GB of RAM - DirectX 9.0c Compatible Video Card with at least 1 GB dedicated video memory - Resolution: 1280 x 720 - 64-bit OS required, 32-bit OS will NOT run - CD-KEY will be required to activate game - This version has been re-built by me. As usual, many bugfixes were made to the game. Thanks for installing The mod is free and open source, you can download it

[https://www.cakeresume.com/portfolios/photoshop-cc-2014-serial-key-license](https://www.cakeresume.com/portfolios/photoshop-cc-2014-serial-key-license-keygen-2022)[keygen-2022](https://www.cakeresume.com/portfolios/photoshop-cc-2014-serial-key-license-keygen-2022) <https://besthealthsolution.online/photoshop-2022-version-23-1-1-with-full-keygen/> [https://unmown.com/upload/files/2022/07/xKHxb3BaAcvrK2H3hKEL\\_05\\_9716605372](https://unmown.com/upload/files/2022/07/xKHxb3BaAcvrK2H3hKEL_05_9716605372d69d36f137f05052737db4_file.pdf) [d69d36f137f05052737db4\\_file.pdf](https://unmown.com/upload/files/2022/07/xKHxb3BaAcvrK2H3hKEL_05_9716605372d69d36f137f05052737db4_file.pdf) [https://www.saugus](https://www.saugus-ma.gov/sites/g/files/vyhlif1181/f/uploads/fy_2018_final_values.pdf)[ma.gov/sites/g/files/vyhlif1181/f/uploads/fy\\_2018\\_final\\_values.pdf](https://www.saugus-ma.gov/sites/g/files/vyhlif1181/f/uploads/fy_2018_final_values.pdf) <http://awaazsachki.com/?p=42285> [https://www.you-nation.com/upload/files/2022/07/MkdAX1YhNFH7vEafzyfN\\_05\\_8ea8](https://www.you-nation.com/upload/files/2022/07/MkdAX1YhNFH7vEafzyfN_05_8ea800e9dacc58d9cdcdc1be5c74d5be_file.pdf) [00e9dacc58d9cdcdc1be5c74d5be\\_file.pdf](https://www.you-nation.com/upload/files/2022/07/MkdAX1YhNFH7vEafzyfN_05_8ea800e9dacc58d9cdcdc1be5c74d5be_file.pdf) [https://www.tailormade-logistics.com/sites/default/files/webform/adobe-photoshop](https://www.tailormade-logistics.com/sites/default/files/webform/adobe-photoshop-express_5.pdf)[express\\_5.pdf](https://www.tailormade-logistics.com/sites/default/files/webform/adobe-photoshop-express_5.pdf) <https://www.reperiohumancapital.com/system/files/webform/jameraf874.pdf> [https://superstitionsar.org/photoshop-2022-version-23-0-2-crack-activation-code](https://superstitionsar.org/photoshop-2022-version-23-0-2-crack-activation-code-april-2022/)[april-2022/](https://superstitionsar.org/photoshop-2022-version-23-0-2-crack-activation-code-april-2022/) [https://euskaub8b.wixsite.com/projudthinsa/post/adobe](https://euskaub8b.wixsite.com/projudthinsa/post/adobe-photoshop-2021-version-22-4-1-nulled-keygen-full-version-free-x64)[photoshop-2021-version-22-4-1-nulled-keygen-full-version-free-x64](https://euskaub8b.wixsite.com/projudthinsa/post/adobe-photoshop-2021-version-22-4-1-nulled-keygen-full-version-free-x64) [https://gracepluscoffee.com/photoshop-2021-version-22-4-install-crack-for-windows](https://gracepluscoffee.com/photoshop-2021-version-22-4-install-crack-for-windows-latest/)[latest/](https://gracepluscoffee.com/photoshop-2021-version-22-4-install-crack-for-windows-latest/) <https://onlineprobiotic.com/wp-content/uploads/2022/07/filoxyl.pdf> <https://gamersmotion.com/adobe-photoshop-2022-version-23-0-2-jb-keygen-exe/> [https://authorwbk.com/2022/07/05/adobe-photoshop-2022-version-23-0-2-product](https://authorwbk.com/2022/07/05/adobe-photoshop-2022-version-23-0-2-product-key-and-xforce-keygen-license-key-pc-windows-latest-2022/)[key-and-xforce-keygen-license-key-pc-windows-latest-2022/](https://authorwbk.com/2022/07/05/adobe-photoshop-2022-version-23-0-2-product-key-and-xforce-keygen-license-key-pc-windows-latest-2022/) [https://panda-app.de/upload/files/2022/07/tav6v2DeAfBGQX1Con9p\\_05\\_8ea800e9d](https://panda-app.de/upload/files/2022/07/tav6v2DeAfBGQX1Con9p_05_8ea800e9dacc58d9cdcdc1be5c74d5be_file.pdf) [acc58d9cdcdc1be5c74d5be\\_file.pdf](https://panda-app.de/upload/files/2022/07/tav6v2DeAfBGQX1Con9p_05_8ea800e9dacc58d9cdcdc1be5c74d5be_file.pdf) [https://treelovellc.com/wp](https://treelovellc.com/wp-content/uploads/2022/07/Adobe_Photoshop_CS4_Download_WinMac_Latest.pdf)[content/uploads/2022/07/Adobe\\_Photoshop\\_CS4\\_Download\\_WinMac\\_Latest.pdf](https://treelovellc.com/wp-content/uploads/2022/07/Adobe_Photoshop_CS4_Download_WinMac_Latest.pdf) <http://stroiportal05.ru/advert/photoshop-2021-version-22-2-crack-patch-x64/> [https://www.rockportma.gov/sites/g/files/vyhlif1141/f/uploads/parking](https://www.rockportma.gov/sites/g/files/vyhlif1141/f/uploads/parking-shuttle_info_and_hours_2018.pdf)[shuttle\\_info\\_and\\_hours\\_2018.pdf](https://www.rockportma.gov/sites/g/files/vyhlif1141/f/uploads/parking-shuttle_info_and_hours_2018.pdf) [https://thetalkingclouds.com/2022/07/05/photoshop-2021-version-22-0-0-crack](https://thetalkingclouds.com/2022/07/05/photoshop-2021-version-22-0-0-crack-keygen-torrent-activation-code-download/)[keygen-torrent-activation-code-download/](https://thetalkingclouds.com/2022/07/05/photoshop-2021-version-22-0-0-crack-keygen-torrent-activation-code-download/) [https://fluxlashbar.com/wp](https://fluxlashbar.com/wp-content/uploads/2022/07/Adobe_Photoshop_2021_Version_224.pdf)[content/uploads/2022/07/Adobe\\_Photoshop\\_2021\\_Version\\_224.pdf](https://fluxlashbar.com/wp-content/uploads/2022/07/Adobe_Photoshop_2021_Version_224.pdf) [https://www.torringtonct.org/sites/g/files/vyhlif5091/f/uploads/development\\_brochur](https://www.torringtonct.org/sites/g/files/vyhlif5091/f/uploads/development_brochure_2021.pdf) [e\\_2021.pdf](https://www.torringtonct.org/sites/g/files/vyhlif5091/f/uploads/development_brochure_2021.pdf) <http://www.incaendo.com/sites/default/files/webform/makwel73.pdf> [https://www.orionelectrotech.com/system/files/webform/Photoshop-2022-Version-23](https://www.orionelectrotech.com/system/files/webform/Photoshop-2022-Version-231.pdf)

[https://trello.com/c/pYqMnTWO/85-photoshop-2021-version-2251-serial-key-free](https://trello.com/c/pYqMnTWO/85-photoshop-2021-version-2251-serial-key-free-april-2022)[april-2022](https://trello.com/c/pYqMnTWO/85-photoshop-2021-version-2251-serial-key-free-april-2022)

[https://think-relax.com/adobe-photoshop-2021-version-22-4-1-crack-exe-file](https://think-relax.com/adobe-photoshop-2021-version-22-4-1-crack-exe-file-registration-code-free-download-mac-win)[registration-code-free-download-mac-win](https://think-relax.com/adobe-photoshop-2021-version-22-4-1-crack-exe-file-registration-code-free-download-mac-win)

<http://bariatric-club.net/?p=30198>

<http://www.gatetowellness.com/sites/default/files/webform/moryfab305.pdf>

[https://mohacsihasznos.hu/advert/adobe-photoshop-cc-2019-version-20-product-key](https://mohacsihasznos.hu/advert/adobe-photoshop-cc-2019-version-20-product-key-and-xforce-keygen-free-pc-windows-2022/)[and-xforce-keygen-free-pc-windows-2022/](https://mohacsihasznos.hu/advert/adobe-photoshop-cc-2019-version-20-product-key-and-xforce-keygen-free-pc-windows-2022/)

<http://steamworksedmonton.com/wp-content/uploads/mousanny.pdf> [http://www.hva-concept.com/wp-](http://www.hva-concept.com/wp-content/uploads/2022/07/Photoshop_2022_Version_2341_Free-1.pdf)

[content/uploads/2022/07/Photoshop\\_2022\\_Version\\_2341\\_Free-1.pdf](http://www.hva-concept.com/wp-content/uploads/2022/07/Photoshop_2022_Version_2341_Free-1.pdf)